## **Device Documentation To Troubleshoot**

Thank you totally much for downloading **Device Documentation To Troubleshoot**.Maybe you have knowledge that, people have see numerous time for their favorite books once this Device Documentation To Troubleshoot, but end in the works in harmful downloads.

Rather than enjoying a fine PDF as soon as a cup of coffee in the afternoon, instead they juggled similar to some harmful virus inside their computer. **Device Documentation To Troubleshoot** is easy to get to in our digital library an online access to it is set as public hence you can download it instantly. Our digital library saves in multipart countries, allowing you to get the most less latency epoch to download any of our books gone this one. Merely said, the Device Documentation To Troubleshoot is universally compatible taking into account any devices to read.

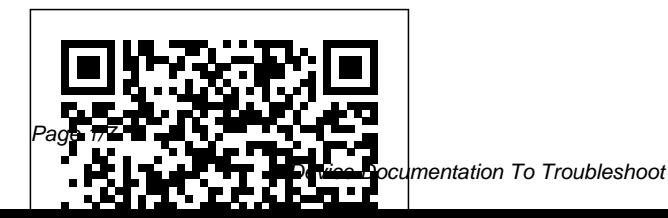

*Transfer files between your computer & Android device ...* IT: Troubleshooting Common Printer Issues**Troubleshooting Windows - CompTIA A+ 220-1002 - 3.1** Medieval helpdesk with English subtitles Kindle<del>: Transfer Books to</del> Amazon Kindle: AI (full film) | FRONTLINE **Big Thinking with Isabel Pedersen: Networked bodies, AI, and our future digital lives How to troubleshoot a broken PC.... Sorta How to Get Your Brain to Focus | Chris Bailey | TEDxManchester** The power of vulnerability | Brené Brown New Kindle Paperwhite (10th Generation) Unboxing: Waterproof, Bluetooth, Audible Playback! **Amazon Empire: The Rise and Reign of Jeff Bezos (full film) | FRONTLINE** 6 Reasons To Buy The Onyx BOOX Note Air Over The reMarkable 2 Board Repair Basics #9 - Diagnosing without schematics Amazon

Troubleshooting In the Age of How To Move All Books From Kindle: Manage Your Content \u0026 Devices *63 Documents the Government Doesn't Want You to Read | Jesse Ventura | Talks at Google* Troubleshoot your Surface pen Amazon Your Kindle The Final Cut Old or Broken Kindle To New Kindle Device System administration complete course  $f$ rom beginner to advanced  $+$ IT administrator full course **HP Printers - 'No Scan Options' Message Displays on ...**

> Enable troubleshooting for your devices Login to inSync Management Console, and from the top menu bar, click Data Sources > Devices. Click on the device name for which you want to enable troubleshooting. You are navigated to the device for which you want to enable troubleshooting. Resolve sync issues in Mail and Calendar apps in Windows 10 Before you begin, make sure that your device has the latest

operating system and app updates. Try the general troubleshooting solutions in Troubleshooting Mail and Calendar apps for Windows 10. If that doesn't solve your issue, try the solutions below. Check the connectivity to your email server Amazon.co.uk Help: Kindle E-Reader Help System and user certificates might be lost when updating a device from Windows 10, version 1809 or later to a later version of Windows 10. Devices will only be impacted if they have already installed any Latest cumulative update (LCU) released September 16, 2020 or later and then proceed to update to a later version of Windows 10 from media or an installation source which does not have an LCU ... Information about Teams known issues - Microsoft Teams ... Be alert for scammers posting

and/or email addresses on the community.If you think you have received a fake HP Support message, please report it to us by clicking on "Flag Post". Device Documentation To **Troubleshoot** This document is for HP multifunction printers that come with HP Solution Center software and are connected to Windows computers. When you start a scan from the printer control panel, a scan options or settings issue message displays and the scan fails. Fix sound problems in Windows 10 Online Library Device Documentation To Troubleshoot Device Documentation To Troubleshoot Recognizing the mannerism ways to acquire this books device documentation to troubleshoot is additionally

fake support phone numbers

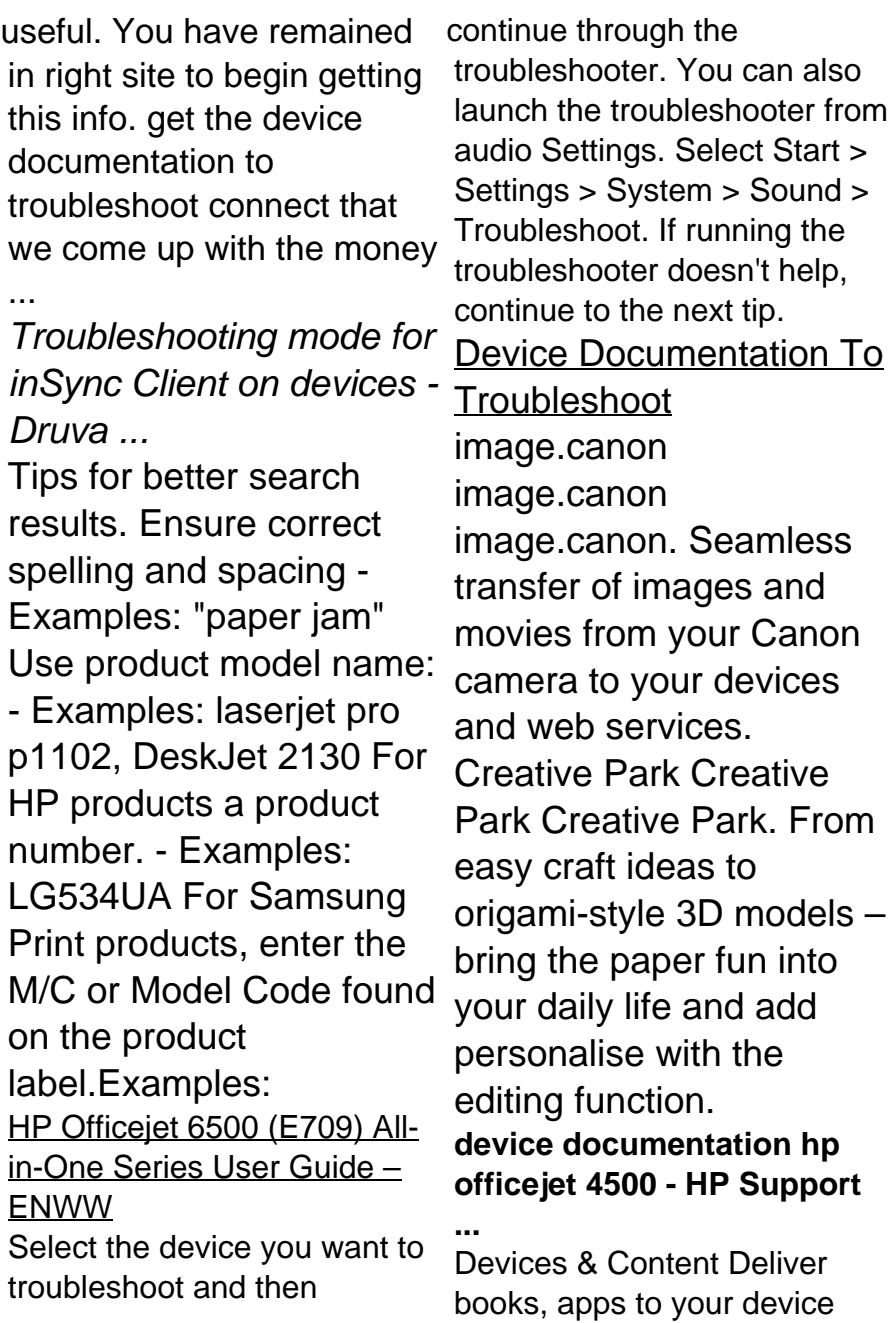

Digital Purchases View purchased books & apps Your USB connections. Try a Subscriptions Edit payment info 1-Click Settings Change your address Digital and Device Forum Ask the community ... **Windows 10, version 20H2 and Windows Server, version 20H2 ...** Share the device on a locally shared network.....133 Set up the device for wireless communication (some mo dels only)................... ..........134 Understand 802.11 wireless network set tings..................................... .............................135 **cartridge error refer to device documentation to troubleshoot** Troubleshoot your phone. Update your Android version. Learn how to check and update your Android version. Restart your phone. On most phones, press and hold the Power button for about 30

restarts. Troubleshoot your different USB cable. Not all USB cables can transfer files. HP Officejet 5610 All-in-One Printer Troubleshooting | HP ... Microsoft Teams end user documentation; Microsoft Teams administrator documentation; Microsoft Teams training Troubleshooting hybrid Azure Active Directory joined devices The message is "Ref to device documentation to troubleshoot. Print cartridge problem. Tri color" 0 Kudos Tags (3) Tags: Archived. sourceboard-id:Scan. Windows 8.1. View All (3) 1 REPLY 1. Highlighted. Rainbow7000. Retired 15,163 14,989 856 2,163 Message 2 of 2 Flag Post

**IT: Troubleshooting**

seconds, until your phone

**Common Printer Issues Troubleshooting Windows - CompTIA A+ 220-1002 - 3.1** Medieval helpdesk with English subtitles Amazon Kindle: Troubleshooting In the Age of AI (full film) | FRONTLINE **Big Thinking with Isabel Pedersen: Networked bodies, AI, and our future digital lives How to troubleshoot a broken PC.... Sorta How to Get Your Brain to Focus | Chris Bailey | TEDxManchester** The power of vulnerability | Brené Brown New Kindle Paperwhite (10th Generation) Unboxing: Waterproof, Bluetooth, Audible Playback! **Amazon Empire: The Rise and Reign of Jeff Bezos (full film) | FRONTI INF 6 Reasons** 

To Buy The Onyx BOOX Note Air Over The reMarkable 2 Board Repair Basics #9 - **Diagnosing without** schematics Amazon Kindle: Manage Your Content \u0026 Devices 63 Documents the Government Doesn't Want You to Read | Jesse Ventura | Talks at Google Troubleshoot your Surface pen Amazon Kindle: Transfer Books to Your Kindle The Final Cut How To Move All Books From Old or Broken Kindle To New Kindle Device System administration complete course from beginner to advanced I IT administrator full course

## **Device Documentation To Troubleshoot** Device Documentation To

Troubleshoot Getting the books device documentation to troubleshoot now is not type of challenging means. You could not and no-one else going like book heap or library or borrowing from your friends to get into them. This is an enormously Certification. Call simple means to specifically get guide by on-line. This online revelation device ... 10.3.5 Packet Tracer - Troubleshoot Default Gateway Issues ... Open the User Device Registration event logs in event viewer. Located under Applications and Services Log > Microsoft > Windows > User Device Registration; Look for events with the following eventIDs 304, 305, 307. Step 4: Check for possible causes and resolutions from the lists below Precheck phase. Possible reasons for failure:

PIXMA MG5750 - Support - Download drivers, software  $and$ 

If you want troubleshooting help, documentation, other support, or downloads, visit our technical support area. Contact Cisco. Get a call from Sales. Product / Technical Support. Training & 1-800-553-6387

Part 1: Verify Network Documentation and Isolate Problems; Part 2: Implement, Verify, and Document Solutions ; Background. For a device to communicate across multiple networks, it must be configured with an IP address, subnet mask, and a default gateway. The default gateway is used when the host wants to send a packet to a device on another ...